## **Back office (OCPP) configuration key list for Alfen chargers**

**GetConfiguration & ChangeConfiguration**

`

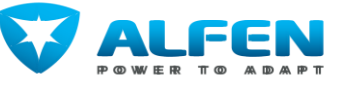

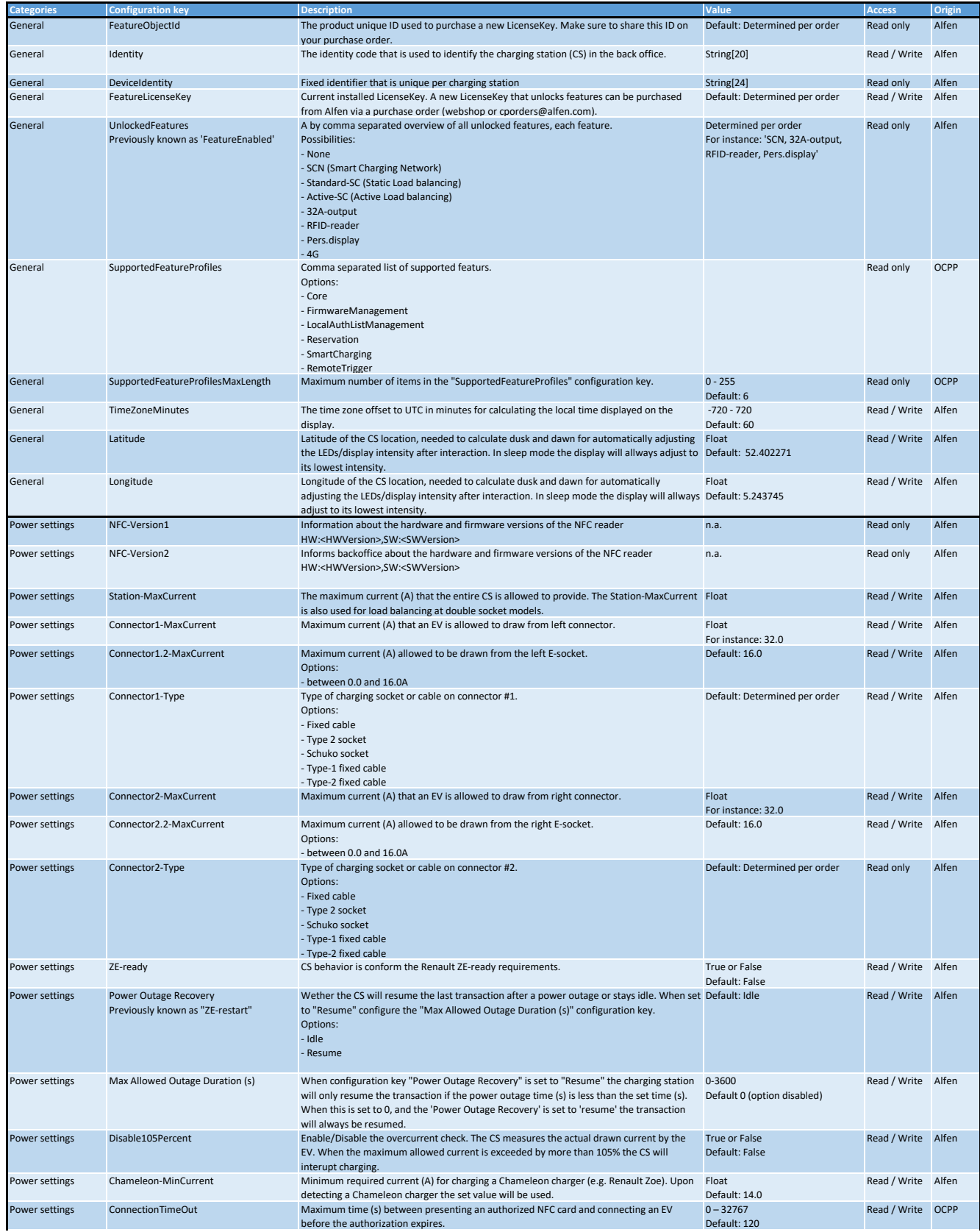

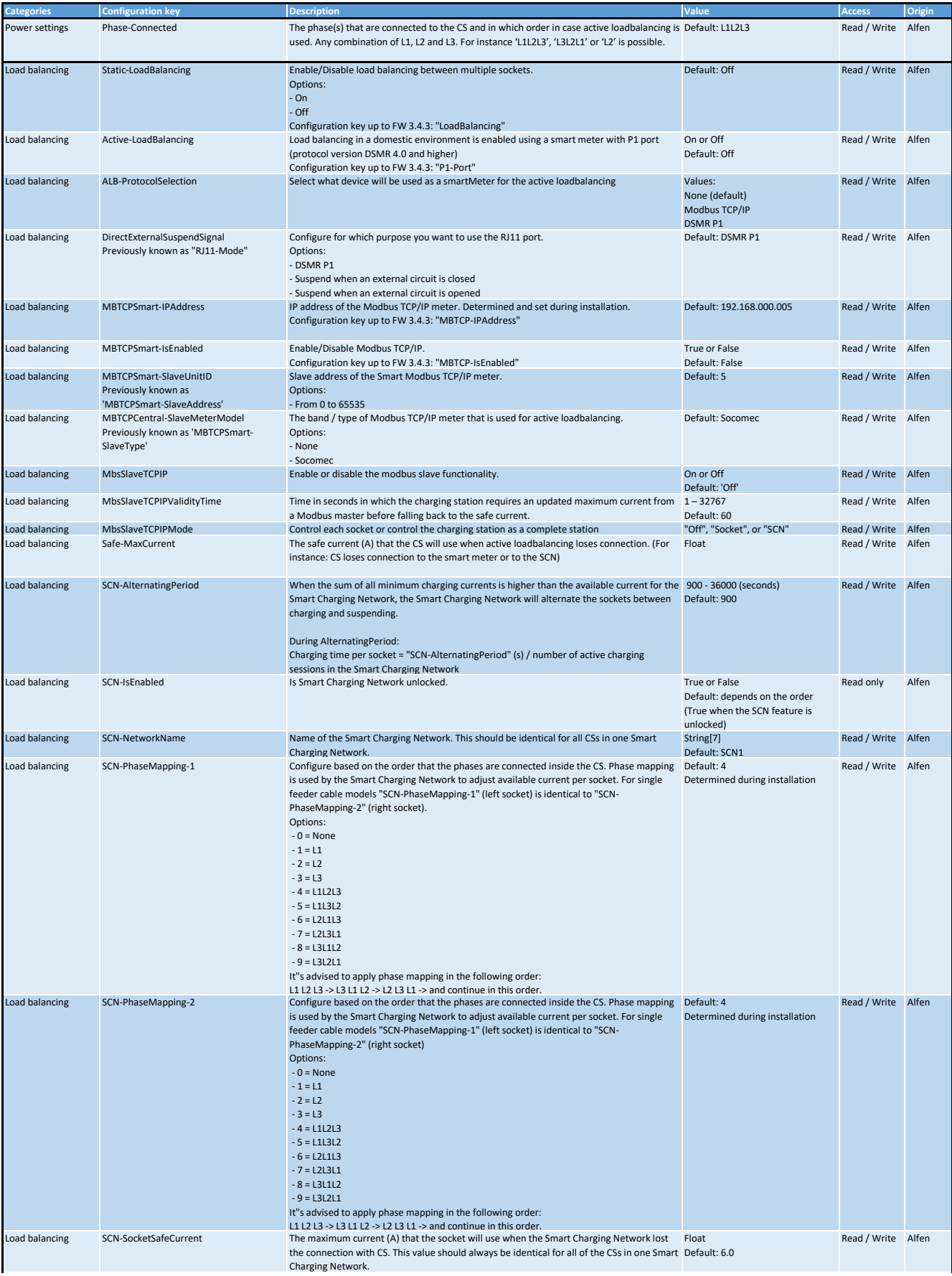

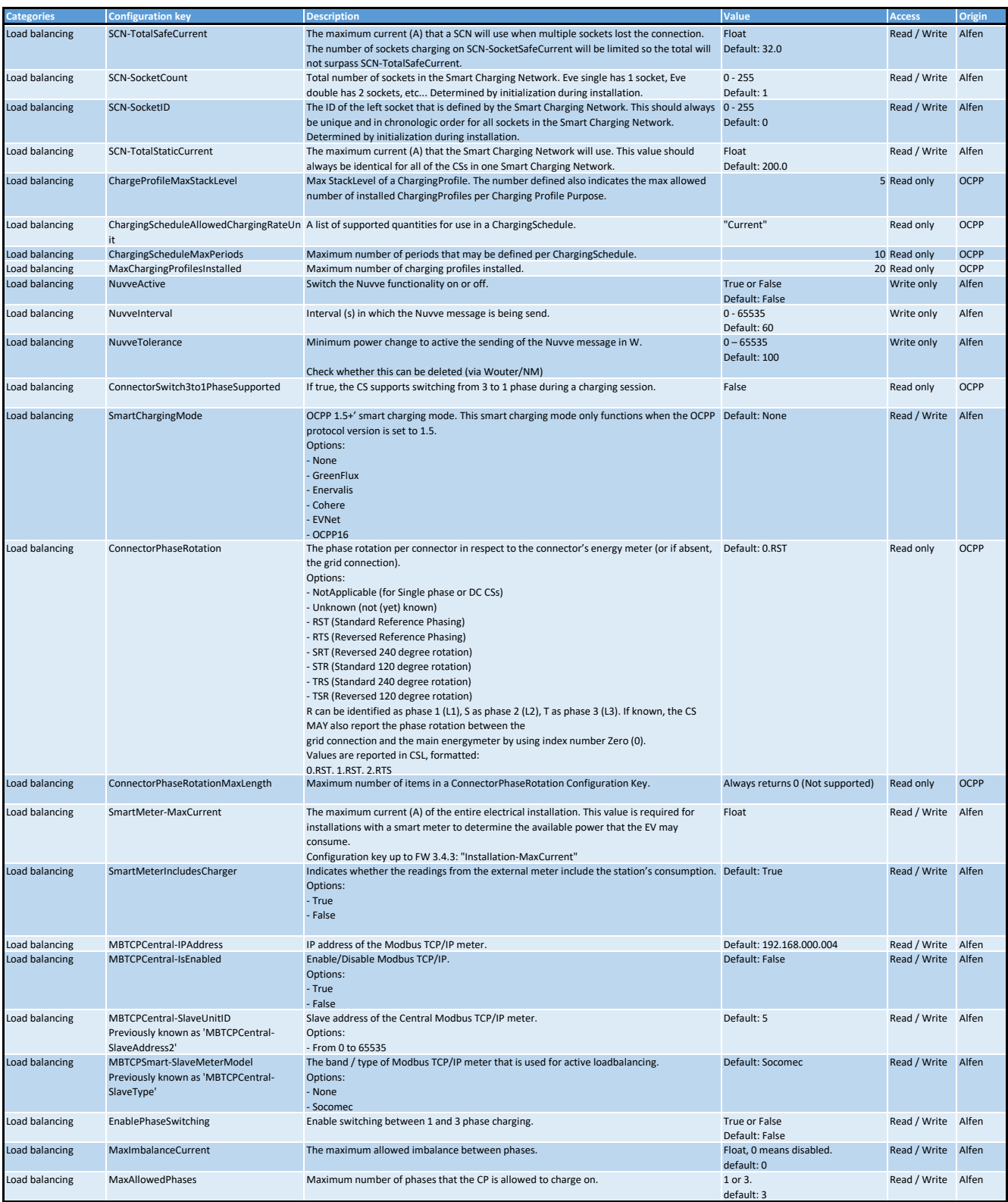

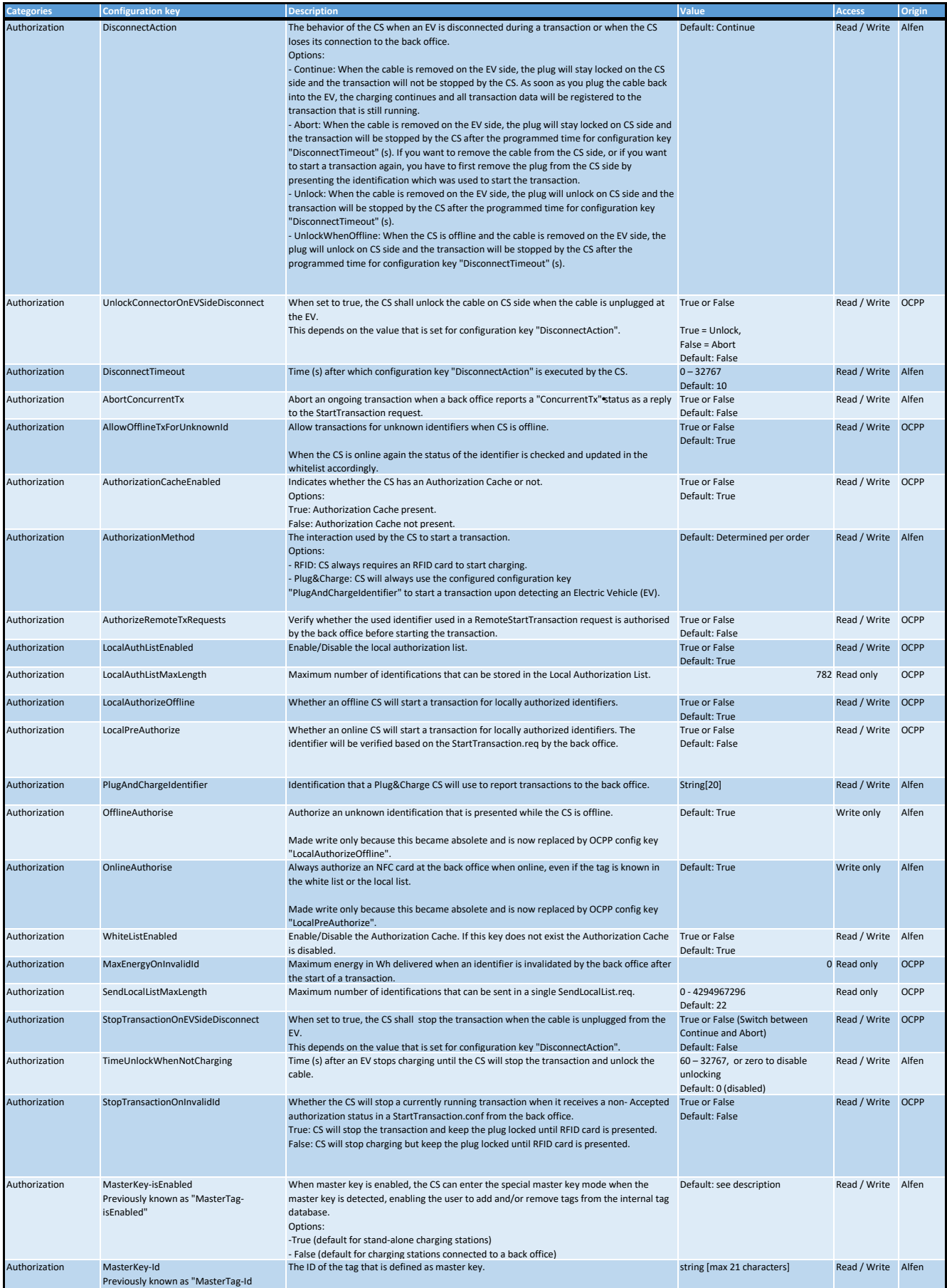

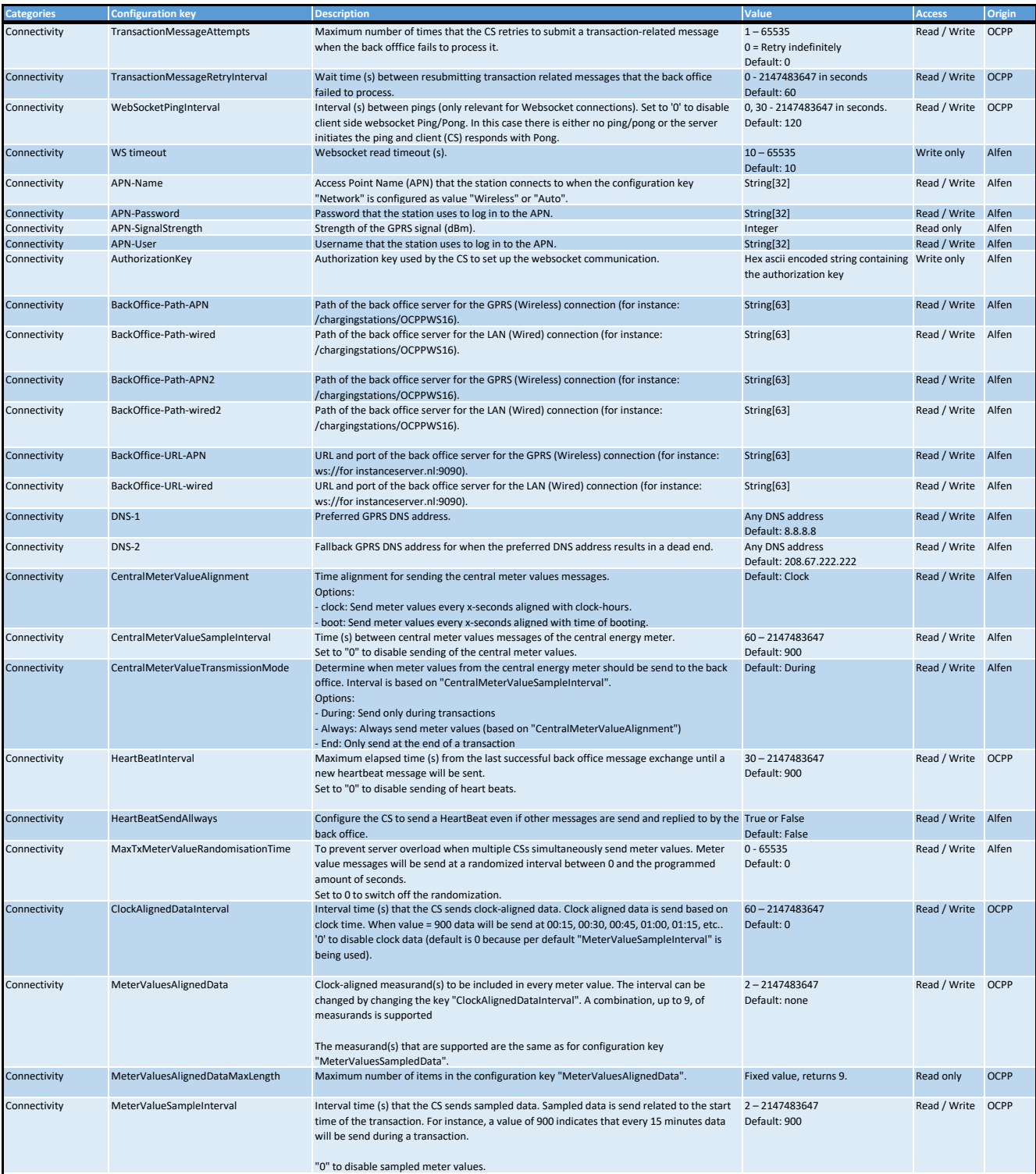

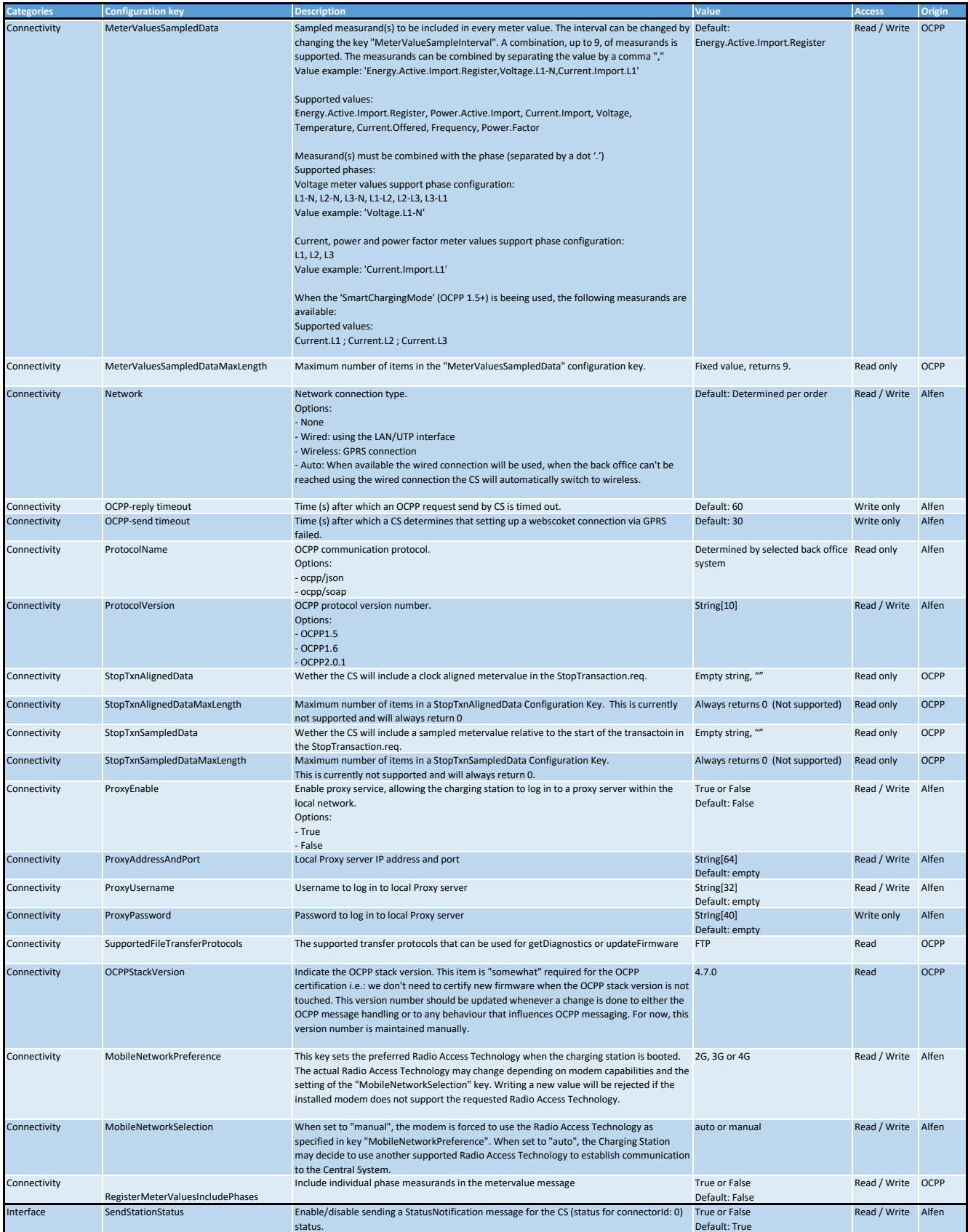

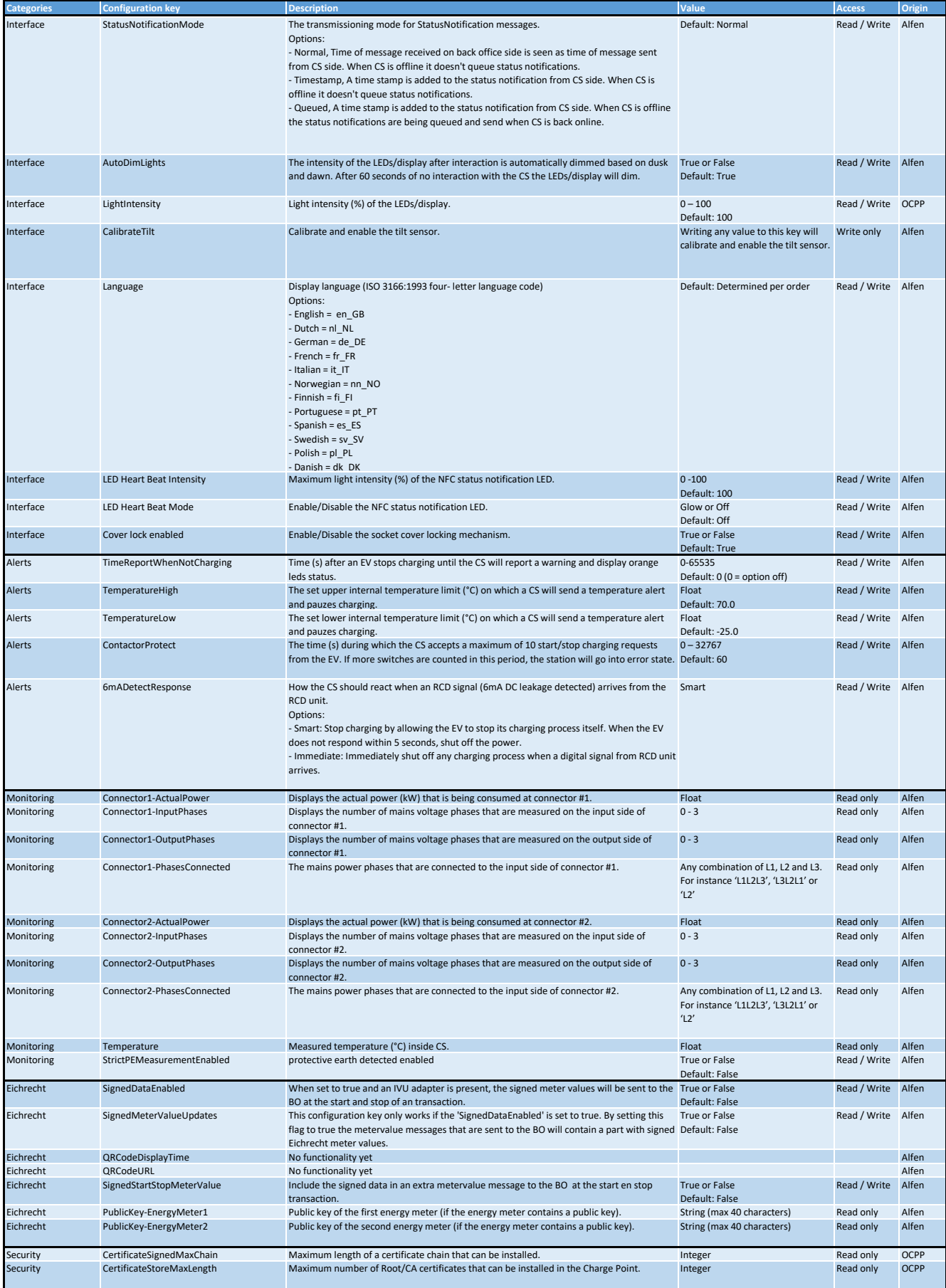

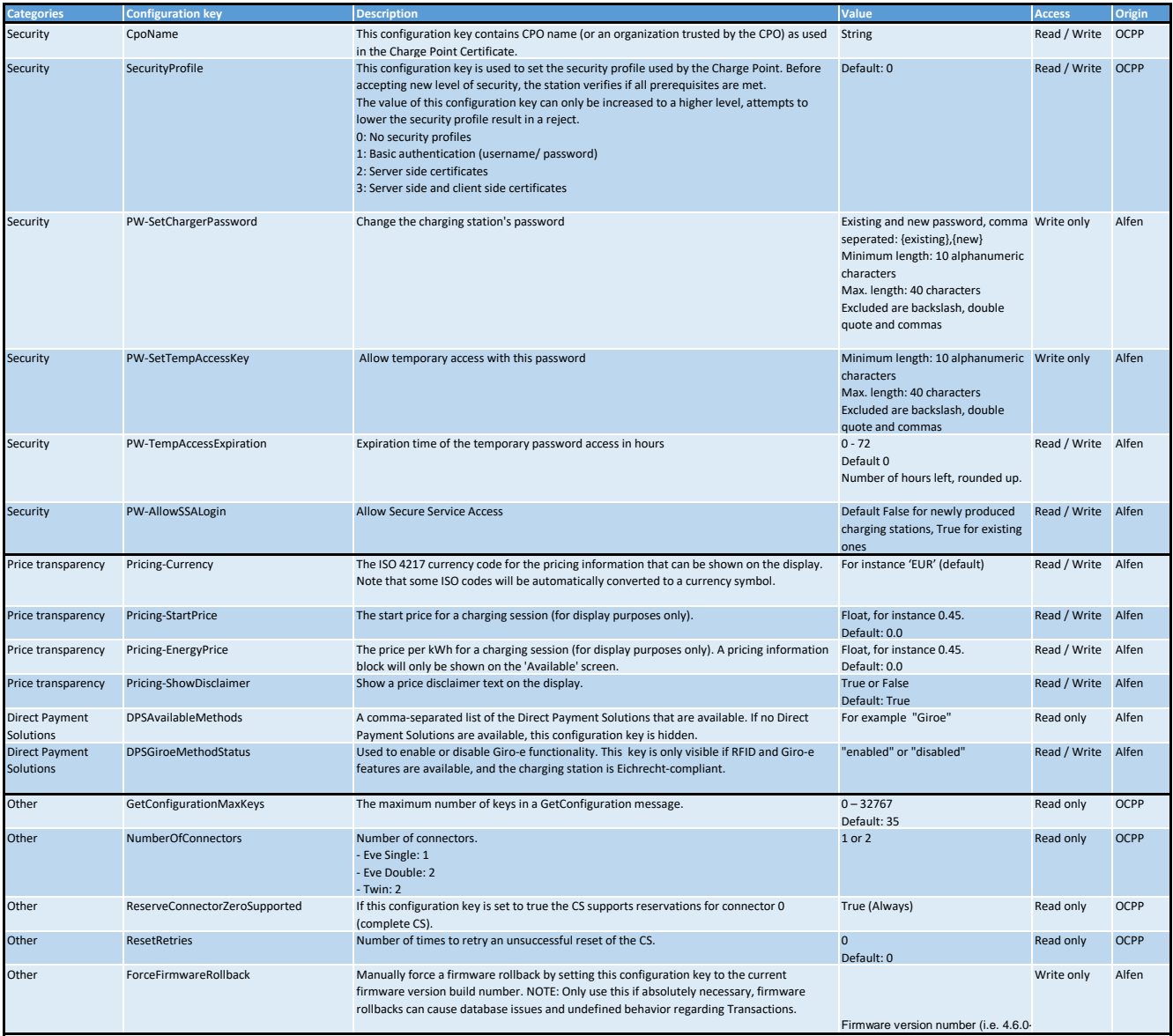